# 6.1800 Spring 2024

**Lecture #5: Threads** 

understanding the "most mysterious code" in an OS

# 6.1800 in the news

how do we decide what features to add to a system?

can we correctly predict how features will be used? who/what they'll impact?

who gets to make these decisions?

#### **Examining Emoji Color Spaces:**

#### A Strategy for Improving the Coverage of Heart Emoji

Author: Jennifer Daniel on behalf of the Unicode Emoji Subcommittee

To: Unicode Technical Committee

Date: November 15, 2020 Last Updated: April 11, 2021

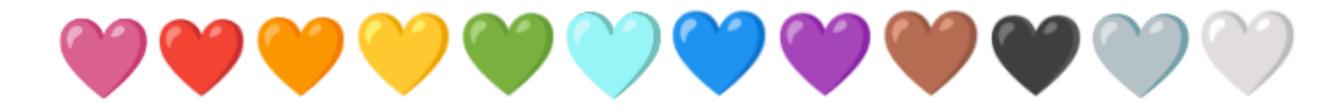

#### I. Background

Hearts are among the most frequently used emoji. Users of emoji often juxtapose the existing nine colored-heart emoji next to each other to denote markers of emotion, identity or affiliation that are not represented with atomic emoji in the Unicode Standard (ex. Support of Belarus: ), Bisexuality: , etc. ).¹ It has also recently come to our attention that colored hearts are the most common emoji used in non-messaging spaces like Twitter bios.

Identifying emoji additions that have multiple-uses is increasingly important as emoji gain in popularity. The more emoji can operate as building blocks instead of specific images the more versatile, fluid, and useful they become.

# operating systems enforce modularity on a single machine using virtualization

in order to enforce modularity + have an effective operating system, a few things need to happen

- 1. programs shouldn't be able to refer to virtual memory (and corrupt) each others' memory
- 2. programs should be able to bounded buffers communicate with each other
- 3. programs should be able to **share a CPU** without one program halting the progress of the others

  threads

  (virtualize processors)

today's goal: implement threads, which allow multiple programs to share a CPU

a thread is a virtual processor can suspend and resume a thread

```
// send a message by placing it in bb
send(bb, message):
    acquire(bb.lock)
    // spin until it's safe to send
    while bb.in - bb.out >= N:
        release(bb.lock)
        acquire(bb.lock)
    bb.buf[bb.in mod N] <- message
    bb.in <- bb.in + 1
    release(bb.lock)
    return</pre>
```

# a thread is a virtual processor can suspend and resume a thread

```
// send a message by placing it in bb
send(bb, message):
 acquire(bb.lock)
 // spin until it's safe to send
 while bb.in - bb.out >= N:
      release(bb.lock)
      yield()
      acquire(bb.lock)
 bb.buf[bb.in mod N] <- message</pre>
  bb.in <- bb.in + 1
  release(bb.lock)
  return
```

yield()'s job is to suspend the current thread and resume another\* thread; our first job today is to understand what that means

\*there are cases where yield() might suspend the current thread and end up resuming the same thread; that's okay

yield() suspends the running thread, chooses a new thread to run, and resumes the new thread

```
t_lock makes yield() an atomic action
threads is a table that contains information
about each of the current threads
for each thread it stores the thread's
- state: RUNNABLE, RUNNING
- stack pointer (sp)
- page table register (ptr)
cpus is a table that keeps track of the id
of the thread currently running on each cpu
SP = current stack pointer
PTR = current page table register
CPU = current cpu
```

```
yield():
  acquire(t_lock)
 // Suspend the running thread
  id = cpus[CPU].thread
 threads[id].state = RUNNABLE
 threads[id].sp = SP
 threads[id].ptr = PTR
  // Choose a new thread to run
  do:
    id = (id + 1) \mod N
 while threads[id].state != RUNNABLE
 // Resume the new thread
 SP = threads[id].sp
  PTR = threads[id].ptr
 threads[id].state = RUNNING
  cpus[CPU].thread = id
 release(t_lock)
```

yield() suspends the running thread, chooses a new thread to run, and resumes the new thread

```
// send a message by placing it in bb
send(bb, message):
  acquire(bb.lock)
  while bb.in - bb.out >= N:
      release(bb.lock)
      yield()
      acquire(bb.lock)
  bb.buf[bb.in mod N] <- message</pre>
  bb.in <- bb.in + 1
  release(bb.lock)
  return
```

performance concern: if the processor resumes the sending thread before any thread has called receive(), the buffer will still be full, and the sending thread will resume, but immediately yield again

```
yield():
  acquire(t_lock)
 // Suspend the running thread
  id = cpus[CPU].thread
 threads[id].state = RUNNABLE
 threads[id].sp = SP
 threads[id].ptr = PTR
  // Choose a new thread to run
  do:
    id = (id + 1) \mod N
 while threads[id].state != RUNNABLE
  // Resume the new thread
  SP = threads[id].sp
  PTR = threads[id].ptr
 threads[id].state = RUNNING
  cpus[CPU].thread = id
 release(t_lock)
```

yield() suspends the running thread, chooses a new thread to run, and resumes the new thread

```
// send a message by placing it in bb
send(bb, message):
    acquire(bb.lock)
    while bb.in - bb.out >= N:
        release(bb.lock)
        yield()
        acquire(bb.lock)
    bb.buf[bb.in mod N] <- message
    bb.in <- bb.in + 1
    release(bb.lock)
    return</pre>
```

it would be nice if send() could indicate "yield, and don't resume this thread until there's room in the buffer"

condition variables let threads wait for events ("conditions"), and get notified when they occur can wait on a condition, and be notified of it occurring

```
// receive a message from bb
// send a message by placing it in bb
                                                  receive(bb):
send(bb, message):
                                                    acquire(bb.lock)
  acquire(bb.lock)
                                                    while bb.out >= bb.in:
  while bb.in - bb.out >= N:
                                                        release(bb.lock)
      release(bb.lock)
                                                        wait(?)
      wait(bb.has_space)
                                                        acquire(bb.lock)
      acquire(bb.lock)
                                                    message <- bb.buf[bb.out mod N]</pre>
  bb.buf[bb.in mod N] <- message</pre>
  bb.in <- bb.in + 1</pre>
                                                    bb.out <- bb.out + 1
                                                    release(bb.lock)
  release(bb.lock)
                                                    notify(?)
  notify(bb.has_message)
  return
                                                    return message
```

#### new variables in use

```
bb.has_space = indicates that the buffer is not full (and so has space for at least one message)
bb.has_message = indicates that the buffer has at least one message in it Katrina LaCurts | lacurts@mit.edu | 6.1800 2024
```

condition variables let threads wait for events ("conditions"), and get notified when they occur can wait on a condition, and be notified of it occurring

```
// receive a message from bb
// send a message by placing it in bb
                                                  receive(bb):
    send(bb, message):
                                                    acquire(bb.lock)
      acquire(bb.lock)
2:
                                                    while bb.out >= bb.in:
      while bb.in - bb.out >= N:
3:
                                                        release(bb.lock)
4:
          release(bb.lock)
                                                        wait(bb.has_message)
          wait(bb.has_space)
5:
                                                        acquire(bb.lock)
          acquire(bb.lock)
6:
                                                    message <- bb.buf[bb.out mod N]</pre>
      bb.buf[bb.in mod N] <- message</pre>
7:
                                                    bb.out <- bb.out + 1
      bb.in <- bb.in + 1
8:
                                                    release(bb.lock)
9:
      release(bb.lock)
                                                    notify(bb.has_space)
      notify(bb.has_message)
10:
11:
      return
                                                    return message
```

question: what happens if send() is interrupted between lines 4 and 5?

```
bb.has_space = indicates that the buffer is not full (and so has space for at least one message)
bb.has_message = indicates that the buffer has at least one message in it

Katrina LaCurts | lacurts@mit.edu | 6.1800 2024
```

condition variables let threads wait for events ("conditions"), and get notified when they occur. can wait on a condition, and be notified of it occurring

```
// receive a message from bb
// send a message by placing it in bb
                                                  receive(bb):
    send(bb, message):
                                                    acquire(bb.lock)
     acquire(bb.lock)
2:
                                                    while bb.out >= bb.in:
      while bb.in - bb.out >= N:
3:
                                                        release(bb.lock)
4:
          release(bb.lock)
                                                        wait(bb.has_message)
          wait(bb.has_space)
5:
                                                        acquire(bb.lock)
          acquire(bb.lock)
6:
                                                    message <- bb.buf[bb.out mod N]</pre>
      bb.buf[bb.in mod N] <- message</pre>
7:
                                                    bb.out <- bb.out + 1
      bb.in <- bb.in + 1
8:
                                                    release(bb.lock)
9:
      release(bb.lock)
                                                    notify(bb.has_space)
      notify(bb.has_message)
10:
11:
      return
                                                    return message
```

# problem: lost notify

condition variables let threads wait for events ("conditions"), and get notified when they occur. can wait on a condition, and be notified of it occurring

```
// send a message by placing it in bb
send(bb, message):
    acquire(bb.lock)
    while bb.in - bb.out >= N:
        wait(bb.has_space, bb.lock)
    bb.buf[bb.in mod N] <- message
    bb.in <- bb.in + 1
    release(bb.lock)
    notify(bb.has_message)
    return</pre>
```

#### condition variable API:

wait(cv,lock): yield processor, release
 lock, wait to be notified
 of cv

notify(cv): notify waiting threads of cv

our second job today is to understand how wait() and notify() work, and also where yield() ends up in all of this

```
bb.has_space = indicates that the buffer is not full (and so has space for at least one message)
bb.has_message = indicates that the buffer has at least one message in it Katrina LaCurts | lacurts@mit.edu | 6.1800 2024
```

wait(cv, lock) releases lock, sets the current thread to be waiting on cv, yields, and then reacquires lock

```
t_lock makes yield() and wait() atomic
actions
```

threads is a table that contains information about each of the current threads

for each thread it stores the thread's

- state: RUNNABLE, RUNNING, WAITING
- stack pointer (sp)
- page table register (ptr)
- condition to be notified of (cv)

cpus is a table that keeps track of the id of the thread currently running on each cpu

```
SP = current stack pointer
PTR = current page table register
CPU = current cpu
```

```
wait(cv, lock):
    acquire(t_lock)
    release(lock)
    id = cpus[CPU].thread
    threads[id].cv = cv
    threads[id].state = WAITING
    yield_wait()
    release(t_lock)
    acquire(lock)
```

for right now, you can assume that
yield\_wait() is the same as yield()

we're giving it a different name, because we're going to find that it needs to be a slightly different function condition variables let threads wait for events ("conditions"), and get notified when they occur can wait on a condition, and be notified of it occurring

```
notify(cv):
    acquire(t_lock)
    for id = 0 to N-1:
        if threads[id].cv == cv &&
            threads[id].state == WAITING:
            threads[id].state = RUNNABLE
        release(t_lock)

notify(cv) finds all threads waiting on cv, and sets
    their state to RUNNABLE (i.e., ready to be run; not
            RUNNING)
```

```
wait(cv, lock):
    acquire(t_lock)
    release(lock)
    id = cpus[CPU].thread
    threads[id].cv = cv
    threads[id].state = WAITING
    yield_wait()
    release(t_lock)
    acquire(lock)
```

we're going to get back to yield\_wait() in a second, but just for context, here's how notify() works

but let's find out why it needs to be slightly different

```
wait(cv, lock):
    acquire(t_lock)
    release(lock)
    id = cpus[CPU].thread
    threads[id].cv = cv
    threads[id].state = WAITING
    yield_wait()
    release(t_lock)
    acquire(lock)
```

problem: wait() holds t\_lock

```
yield_wait():
 acquire(t_lock)
 // Suspend the running thread
  id = cpus[CPU].thread
 threads[id].state = RUNNABLE
 threads[id].sp = SP
 threads[id].ptr = PTR
 // Choose a new thread to run
 do:
    id = (id + 1) \mod N
 while threads[id].state != RUNNABLE
  // Resume the new thread
  SP = threads[id].sp
 PTR = threads[id].ptr
 threads[id].state = RUNNING
 cpus[CPU].thread = id
 release(t_lock)
```

but let's find out why it needs to be slightly different

```
wait(cv, lock):
    acquire(t_lock)
    release(lock)
    id = cpus[CPU].thread
    threads[id].cv = cv
    threads[id].state = WAITING
    yield_wait()
    release(t_lock)
    acquire(lock)
```

problem: current thread's state
 shouldn't be set to RUNNABLE
(wait() has already set it to WAITING)

```
yield_wait():
  // Suspend the running thread
  id = cpus[CPU].thread
  threads[id].state = RUNNABLE
 threads[id].sp = SP
 threads[id].ptr = PTR
  // Choose a new thread to run
  do:
    id = (id + 1) \mod N
 while threads[id].state != RUNNABLE
  // Resume the new thread
  SP = threads[id].sp
  PTR = threads[id].ptr
 threads[id].state = RUNNING
 cpus[CPU].thread = id
```

but let's find out why it needs to be slightly different

```
wait(cv, lock):
    acquire(t_lock)
    release(lock)
    id = cpus[CPU].thread
    threads[id].cv = cv
    threads[id].state = WAITING
    yield_wait()
    release(t_lock)
    acquire(lock)
```

```
problem: deadlock
(wait() holds t_lock, but notify() also needs it)
```

```
yield_wait():
 // Suspend the running thread
 id = cpus[CPU].thread
 threads[id].sp = SP
 threads[id].ptr = PTR
 // Choose a new thread to run
 do:
    id = (id + 1) \mod N
 while threads[id].state != RUNNABLE
  // Resume the new thread
  SP = threads[id].sp
  PTR = threads[id].ptr
 threads[id].state = RUNNING
  cpus[CPU].thread = id
```

but let's find out why it needs to be slightly different

```
wait(cv, lock):
    acquire(t_lock)
    release(lock)
    id = cpus[CPU].thread
    threads[id].cv = cv
    threads[id].state = WAITING
    yield_wait()
    release(t_lock)
    acquire(lock)
```

problem: stack corruption

```
yield_wait():
 // Suspend the running thread
 id = cpus[CPU].thread
 threads[id].sp = SP
 threads[id].ptr = PTR
 // Choose a new thread to run
 do:
   id = (id + 1) \mod N
    release(t_lock)
    acquire(t_lock)
 while threads[id].state != RUNNABLE
  // Resume the new thread
 SP = threads[id].sp
  PTR = threads[id].ptr
 threads[id].state = RUNNING
  cpus[CPU].thread = id
```

but let's find out why it needs to be slightly different

```
wait(cv, lock):
    acquire(t_lock)
    release(lock)
    id = cpus[CPU].thread
    threads[id].cv = cv
    threads[id].state = WAITING
    yield_wait()
    release(t_lock)
    acquire(lock)
```

```
yield_wait():
  // Suspend the running thread
 id = cpus[CPU].thread
 threads[id].sp = SP
 threads[id].ptr = PTR
 SP = cpus[CPU].stack
  // Choose a new thread to run
  do:
    id = (id + 1) \mod N
    release(t_lock)
    acquire(t_lock)
 while threads[id].state != RUNNABLE
 // Resume the new thread
  SP = threads[id].sp
  PTR = threads[id].ptr
 threads[id].state = RUNNING
 cpus[CPU].thread = id
```

# we've done so much work. but what if threads just never call wait() (or yield())?

preemption: forcibly interrupt threads

problem: what if timer interrupt occurs while
running yield() or yield\_wait()?

timer\_interrupt():
 push PC
 push registers
 yield()
 pop registers
 pop PC

**solution:** hardware mechanism to disable interrupts

notice the need for some assistance from hardware here! just like how we required an atomic exchange operation for locks, and how we require the physical addresses of the page table registers for virtual memory to work

(and also similar to how the IP addresses of the DNS root servers are hardcoded into clients)

# choosing a new thread to run is the problem of scheduling

```
yield():
  acquire(t_lock)
  // Suspend the running thread
 id = cpus[CPU].thread
 threads[id].state = RUNNABLE
 threads[id].sp = SP
 threads[id].ptr = PTR
  // Choose a new thread to run
  do:
    id = (id + 1) \mod N
 while threads[id].state != RUNNABLE
  // Resume the new thread
  SP = threads[id].sp
 PTR = threads[id].ptr
  threads[id].state = RUNNING
  cpus[CPU].thread = id
 release(t_lock)
```

**first-come first-serve:** whichever thread yielded first is scheduled first

**priority scheduling:** threads that *need* to finish sooner are scheduled before threads that can be scheduled later

**shortest remaining time first:** threads that need the least amount of time to finish are scheduled first

**round robin:** assign a *quantum* of time per thread, and schedule threads to get one quantum in a "round robin" order; repeat as needed

how threads are scheduled has a large **impact** on performance and **fairness**; there is no *best* scheduling algorithm

# operating systems enforce modularity on a single machine

in order to enforce modularity + have an effective operating system, a few things need to happen

1. programs shouldn't be able to refer to (and corrupt) each others' **memory** 

virtualize memory

2. programs should be able to **communicate** with each other

bounded buffers
(virtualize communication links)

3. programs should be able to **share a CPU** without one program halting the progress of the others

....**threads** (virtualize processors)

threads virtualize a processor so that we can share it among programs. yield() allows the kernel to suspend the current thread and resume another

condition variables provide a more efficient API for threads, where they wait for an event and are notified when it occurs. wait() requires a new version of yield(), yield\_wait()

preemption forces a thread to be interrupted so that the kernel doesn't have to rely on programmers correctly using yield(). requires a special interrupt and hardware support to disable other interrupts